## GOERING\_BLOOD\_HDL\_CHOLESTEROL\_QTL\_TRANS

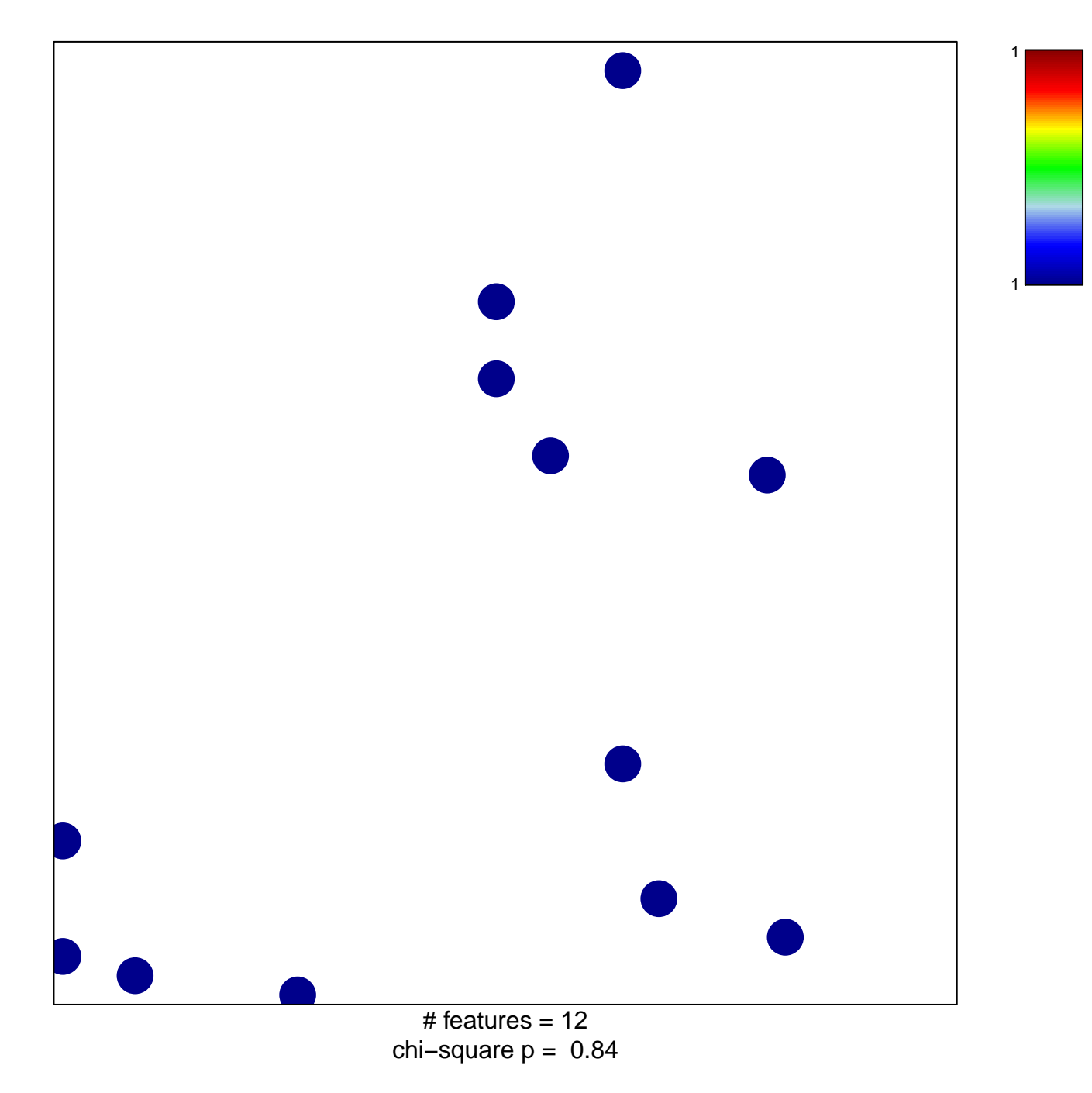

## **GOERING\_BLOOD\_HDL\_CHOLESTEROL\_QTL\_TRANS**

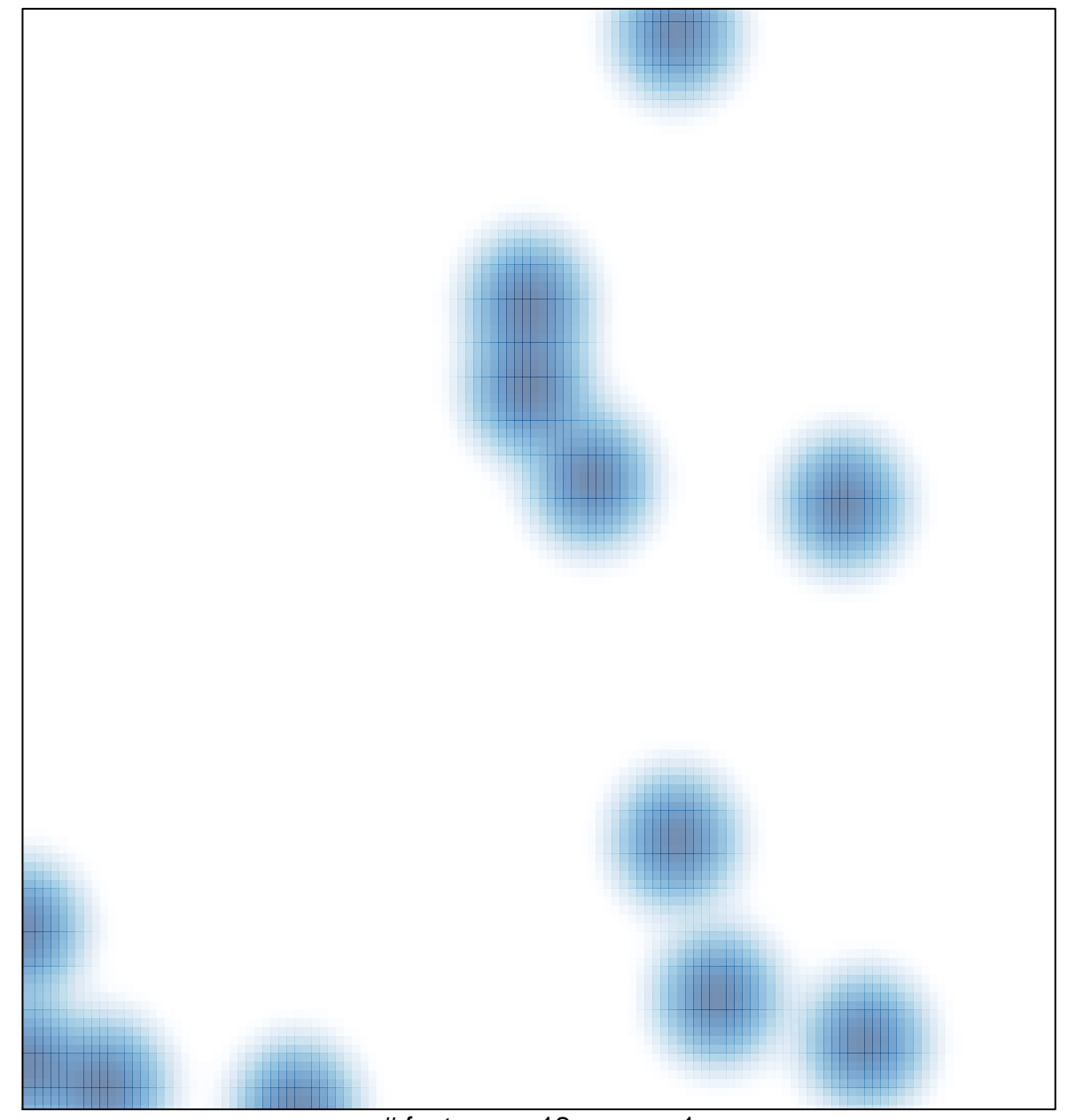

# features =  $12$ , max =  $1$